Optimierung von Faserverbundbauteilen im Segelrennsport

## Ohne Mast- und Schotbruch

Bereits seit Jahrzehnten sind Faserverbundwerkstoffe fester Bestandteil des Segelrennsports. Dementsprechend fortgeschritten ist hier der Einsatz von Faserverbundbauteilen. Vor allem in Konstruktionsklassen mit nur wenigen Vorgaben für das Bootsdesign ist die technische Entwicklung mit Unterstützung von Simulationssoftware ein wichtiger Baustein des Erfolgs.

peziell in den sehr weit entwickelten Bootsklassen stellt aber die weitere Optimierung unter wirtschaftlichen Gesichtspunkten eine Herausforderung dar. Besonders die geringe Stückzahl aber die geringe Stückzahl (1991) optimierung unter wirtschaftlichen Gesichtspunkten eine Herausforderung dar. Besonders die geringe Stückzahl (1991) optimierung dar. Besonders die erhöht den Kostendruck auf die Entwicklung, sodass hier spezielle Designansätze gefragt sind. Für die Optimierung des Großbaums einer Segelrennjolle kam deshalb in der Designphase zusätzlich zur Simulationssoftware ANSYS Composite PrepPost die Optimierungssoftware opti-SLang zum Einsatz.

## Weniger Gewicht bei gleicher Festigkeit und Steifigkeit

Der Großbaum einer Rennjolle dient zum Aufspannen und Trimmen des Großsegels. Er nimmt einen Teil der Segelkraft auf, sodass die Festigkeit und Steifigkeit des Großbaums von entscheidender Bedeutung für das Segelverhalten sind. Gleichzeitig muss der Großbaum einer Segelrennjolle so leicht wie möglich sein, um den Anforderungen des Rennsports gerecht zu werden.

Als Randbedingungen für die Optimierung waren ein Lastfall und der Bauraum des Großbaums gegeben. Zusätzlich sollten bereits vorhandene Formwerkzeuge wiederverwendet werden. Damit verblieb als alleiniger Stellhebel für die Optimierung das aus mehreren verschiedenen Einzelschichten bestehende Laminat. Es galt, einen Großbaum zu entwickeln, der dem Vorgänger in Festigkeit und Steifigkeit mindestens ebenbürtig ist. Gleichzeitig sollte eine signifikante Gewichtsreduzierung erreicht werden.

Zur Verbesserung der Eigenschaften des Faserverbundlaminats standen vier wesentliche Parameter zur Verfügung: Lagenwinkel, -anzahl und -anordnung sowie die Materialauswahl. Im Fall der Rennjolle konnte der eigentliche Optimierungsprozess beschleunigt werden, indem die theoretisch möglichen Parameterkombinationen auf die praktisch sinnvollen reduziert wurden – hinsichtlich Fertigbarkeit und Materialverfügbarkeit.

## Simulationswerkzeug für Composite-Strukturen

Die Auslegung der Bauteile aus Faserverbundwerkstoffen erfolgte mit Unterstützung der Software ANSYS Composite PrepPost, die vollständig in die Simulationsumgebung ANSYS Workbench integriert ist. Das speziell auf die Modellaufbereitung abgestimmte Werkzeug berücksichtigt unter anderem den Lagenaufbau und das Drapieren. Ferner liefert die Software eine kompakte Ergebnisdarstellung auf Basis von kombinierbaren Versagenskriterien.

Mit der Software optiSLang inside ANSYS wird eine Optimierung durchgeführt, ohne ANSYS Workbench zu verlassen. Damit ist eine Datenübertragung ohne Schnittstellenprobleme gewährleistet. Die einheitliche Benutzeroberfläche und einfache Bedienung führt außerdem zu insgesamt kürzeren Bearbeitungszeiten. Als Grundlage der Optimierung dient ein parametrisiertes FEM-Modell, bei dem der Parametersatz von optiSLang erzeugt und durch ANSYS Workbench gesteuert wird. Die Nutzung von optiSLang erfolgt in drei Schritten:

- Sensitivitätsanalyse
- Optimierung
- Robustheitsanalyse

Im ersten Schritt, der Sensitivitätsanalyse, werden die Design- (Input-Parameter) und

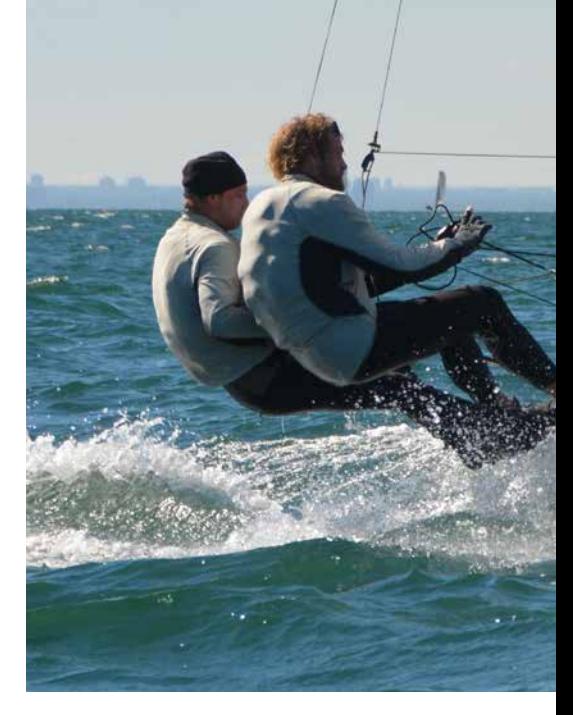

**Bild 1:** Segelrennjolle der International 14 Class mit optimiertem Großbaum in Aktion.

Ergebnisgrößen (Output-Parameter) festgelegt und mit einem Wertebereich versehen (Standardbereich 10%). Auf Basis dieser Parameter erstellt optiSLang anschließend einen Versuchsplan, der verschiedene Kombinationen von Parameterwerten enthält. Nach der Berechnung der einzelnen Designvarianten generiert optiSLang ein Ersatzmodell, das die Ergebnisse der Sensitivitätsanalyse mithilfe unterschiedlicher Darstellungen visualisiert. Die Auswertung der Ergebnisse verdeutlicht die Zusammenhänge zwischen den einzelnen Parametern und trägt zum Verständnis der Funktion und des Bauteilverhaltens bei. Auf dieser Grundlage kann dann eine zielgerichtete Optimierung erfolgen.

## Optimierung mit anschließender Validierung

Je nach Aussagekraft des Ersatzmodells unterscheidet sich das Vorgehen im folgenden Schritt – der Optimierung. Im Fall einer hohen Aussagekraft lässt sich die Optimierung allein über das Ersatzmodell mit anschließender Validierung über das

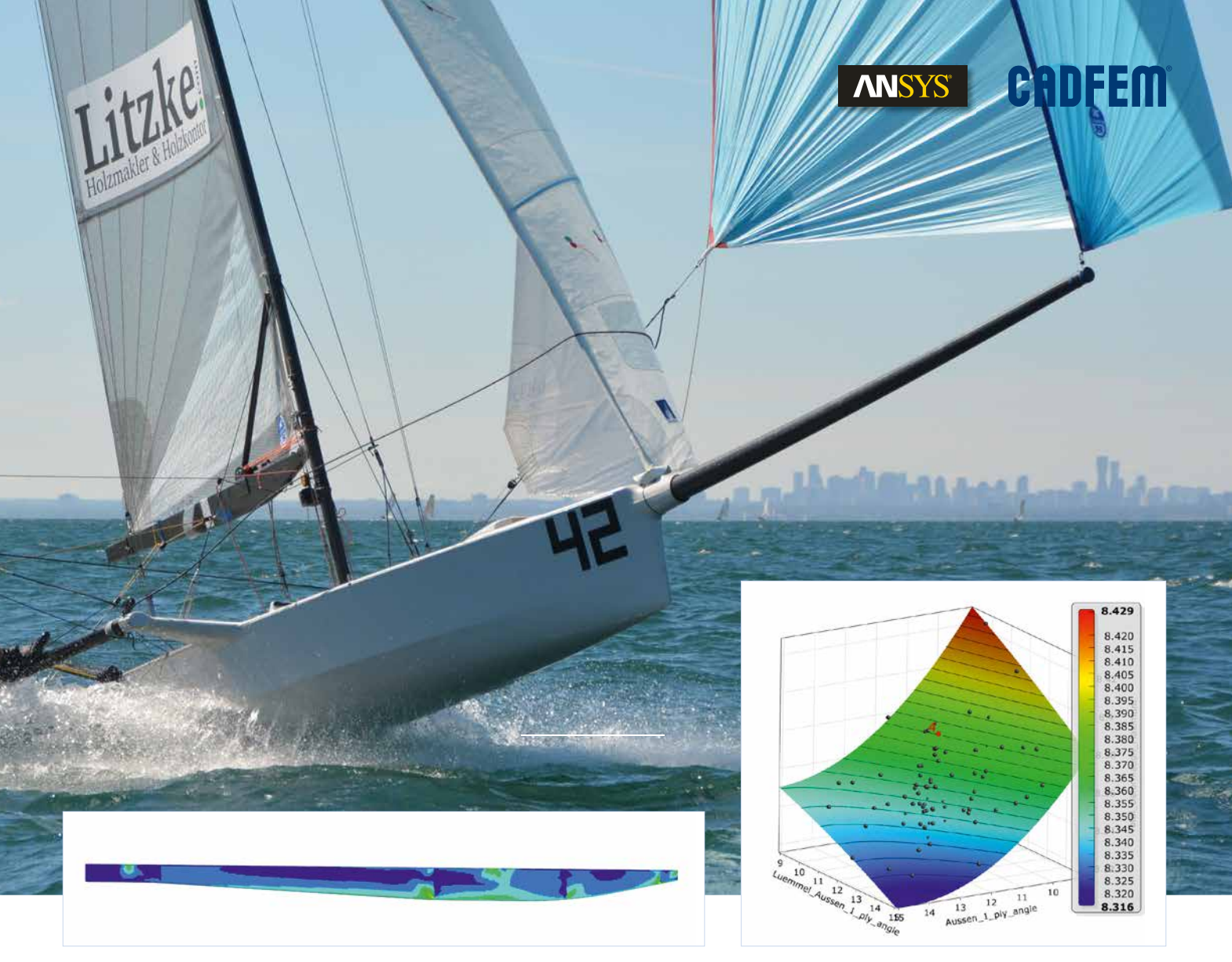

**Bild 2:** Darstellung des Puck-Fehlerkriteriums. **Bild 3:** Robustheit des Designs.

FEM-Modell durchführen. Dies spart Zeit und ist deshalb zu bevorzugen. Bei niedriger Aussagekraft des Ersatzmodells sollten zunächst die Ursachen hierfür ausfindig gemacht werden. Unter Umständen helfen neu berechnete Designpunkte oder geänderte Input-Parameter.

Für den Großbaum wurde als Optimierungsziel in optiSLang die Minimierung der Masse festgelegt. Nebenbedingungen waren die Reservefaktoren des Laminats an verschiedenen Stellen des Großbaums. Zusätzlich durfte die Durchbiegung einen Grenzwert nicht überschreiten. Durch die sorgfältige Vorbereitung der Optimierung konnte beim Ersatzmodell eine hohe Genauigkeit erreicht werden, sodass eine direkte Berechnung möglich war. Durch die Optimierung, die Validierung mit dem FEM-Modell und weitere Parameteranpassungen konnte eine Gewichtsreduktion um 18 % erreicht werden. Gleichzeitig wurde durch optiSLang gewährleistet, dass die mechanischen Eigenschaften des Großbaums gleich blieben oder teilweise sogar verbessert wurden. Einige Designgrößen (Input-Parameter), etwa der La-

genwinkel, sind typischerweise fertigungsbedingten Schwankungen unterworfen. Mit einer Robustheitsanalyse kann der Einfluss solcher Fertigungsstreuungen auf das Design berücksichtigt werden. Hierbei lässt sich den einzelnen Designgrößen – bei Kenntnis des zugrunde liegenden stochastischen Prozesses – eine Verteilung zuordnen. Daraus ermittelt optiSLang dann die Ausfallsicherheit.

Speziell beim Ausloten der Leistungsgrenzen eines Bauteils – wie es im Segelrennsport häufig der Fall ist – bietet eine solche Robustheitsanalyse große Vorteile. Denn ein robustes Design garantiert eine erhöhte Sicherheit gegenüber zufälligen Streuungen der Input-Parameter. So können die einzelnen Bauteile schon in der Designphase optimal, entsprechend den extremen Anforderungen im späteren Einsatz, ausgelegt werden.

Die Optimierung führte zu einem Großbaum, der leichter und zugleich steifer ist als sein Vorgänger, wobei die vorgegebenen Reservefaktoren für das Material eingehalten wurden. Durch eine bessere Ausnutzung der Reservefaktoren in allen Bereichen ließ sich das Leichtbaupotenzial des Bauteils noch weiter verbessern. Gleichzeitig konnte durch die Kombination der Optimierungssoftware optiSLang inside ANSYS mit den jahrelangen praktischen Erfahrungen im Design von Bauteilen aus Faserverbundwerkstoffen ein effektiver Produktentstehungsprozess festgelegt werden, mit dem auch zukünftig entsprechende Bauteiloptimierungen durchführbar sind.

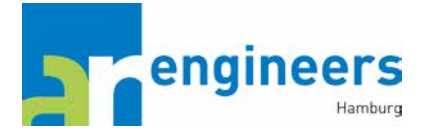

**InfoAutor** Axel Reinsch ar engineers GmbH www.ar-engineers.de

**InfoAnsprechpartner** | CADFEM Tassilo Huppertz Tel. +49 (0) 511-39 06 03-10 thuppertz@cadfem.de

**InfoVerwendete Software** optiSLang inside ANSYS ANSYS Composite PrepPost